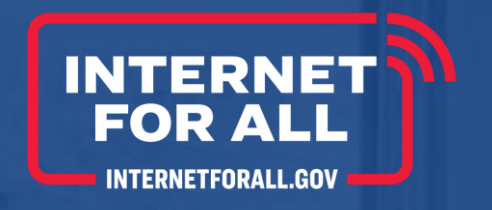

# **Digital Equity – Capacity Standard Form (SF) 424**

*Funded by the Bipartisan Infrastructure Law (BIL)*

*Administered by the Department of Commerce's National Telecommunications and Information Administration (NTIA)*

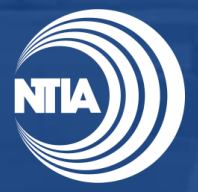

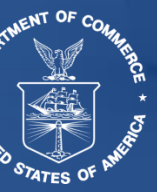

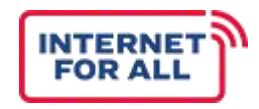

*This document is intended solely to assist recipients in better understanding the State Digital Equity Capacity Grant Program and the requirements set forth in the Notice of Funding Opportunity (NOFO) for this program. This document does not and is not intended to supersede, modify, or otherwise alter applicable statutory or regulatory requirements, or the specific application requirements set forth in the NOFO. In all cases, statutory and regulatory mandates, and the requirements set forth in the NOFO, shall prevail over any inconsistencies contained in this document.*

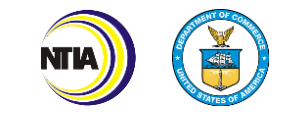

## Training Goals

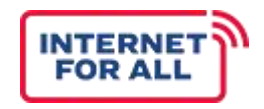

**REVIEW THE PURPOSE OF THE SF-424**

 $\sqrt{1}$ 

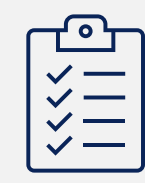

**PROVIDE INSTRUCTIONS ON HOW TO COMPLETE THE FORM**

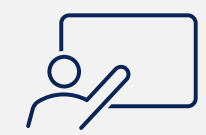

**IDENTIFY ADDITIONAL RESOURCES FOR REFERENCE AND TRAINING**

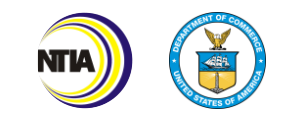

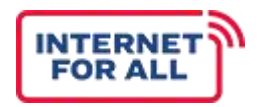

#### SF-424 Purpose

• The **SF-424: Application for Federal Assistance** is a standard form that provides basic information to the federal government on grant applicants.

 $\mathbb{A}$ 

- To be eligible for State Digital Equity Capacity Grant Program funding, all recipients **must complete** and submit an SF-424.
- While the SF-424 will be inputted directly into the NTIA Grants Portal, applicants are encouraged to complete the fillable form as a **DRAFT** to ensure they have all the necessary information before entering information in the portal.

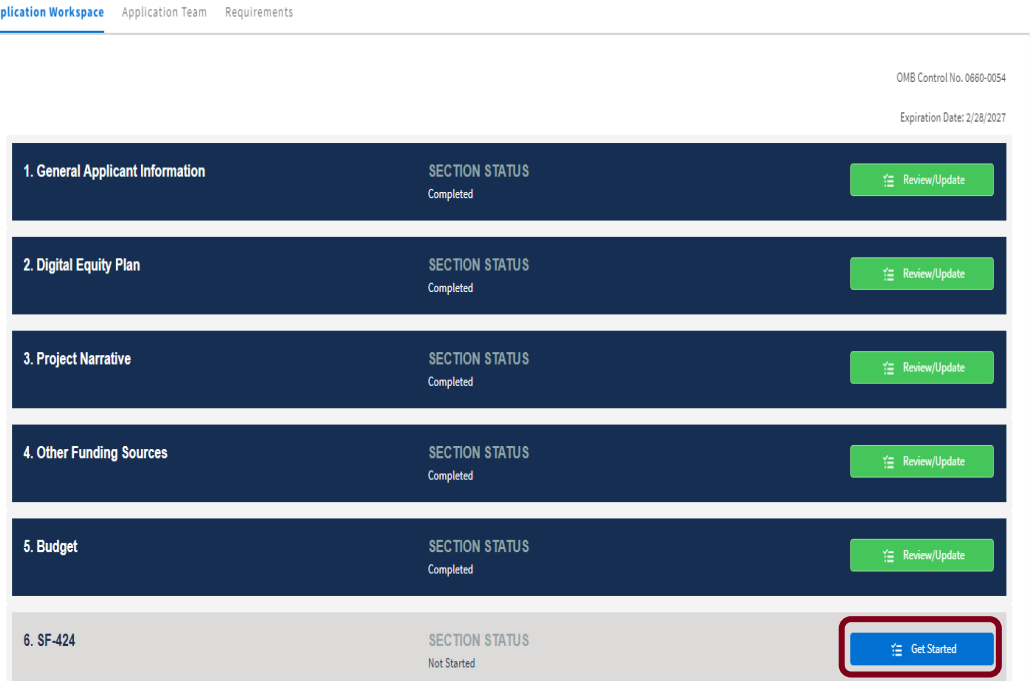

#### *SF-424 Submission in the NGP Portal*

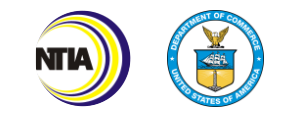

#### SF -424 Instructions | Fields 1 -8d

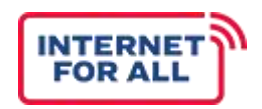

**Application for Federal Assistance SF-424** Required  $\bigcap$  Not Required In Fields 1 and 2, 1. Type of Submission: \* 2. Type of Application: \* If Revision, select appropriate letter(s): indicate that the Preapplication New submission is an Application \* Other (Specify): Continuation **application** and Changed/Corrected Application Revision **new** . \* 3. Date Received: 4. pplicant Identifier: Applicants are not Field 3 will auto - 5a. Federal Entity Identifier: 5b. ederal Award Identifier: required to populate the complete Fields 4, application 5A, 5B, 6 or 7 **State Use Only:** when submitted in the 6. Date Received by State: 7. State Application Identifier NTIA Grants Portal 8. APPLICANT INFORMATION: \* a. Legal Name: Applicants will \* b. Employer/Taxpayer Identification Number (EIN/TIN): \* c. UEI: complete Field 8. Ensure that the legal d. Address: name, EIN, UEI, and \* Street1: address **match the**  Street2: **information**  \* City: **provided in the**  County/Parish: **SAM.gov**  \* State: **registration** Province: \* Country: USA: UNITED STATES  $|\mathbf{v}|$ \* Zip / Postal Code: 5 Internet For All

## SF-424 Instructions | Fields 8d- 8f

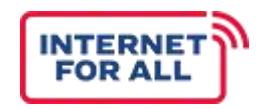

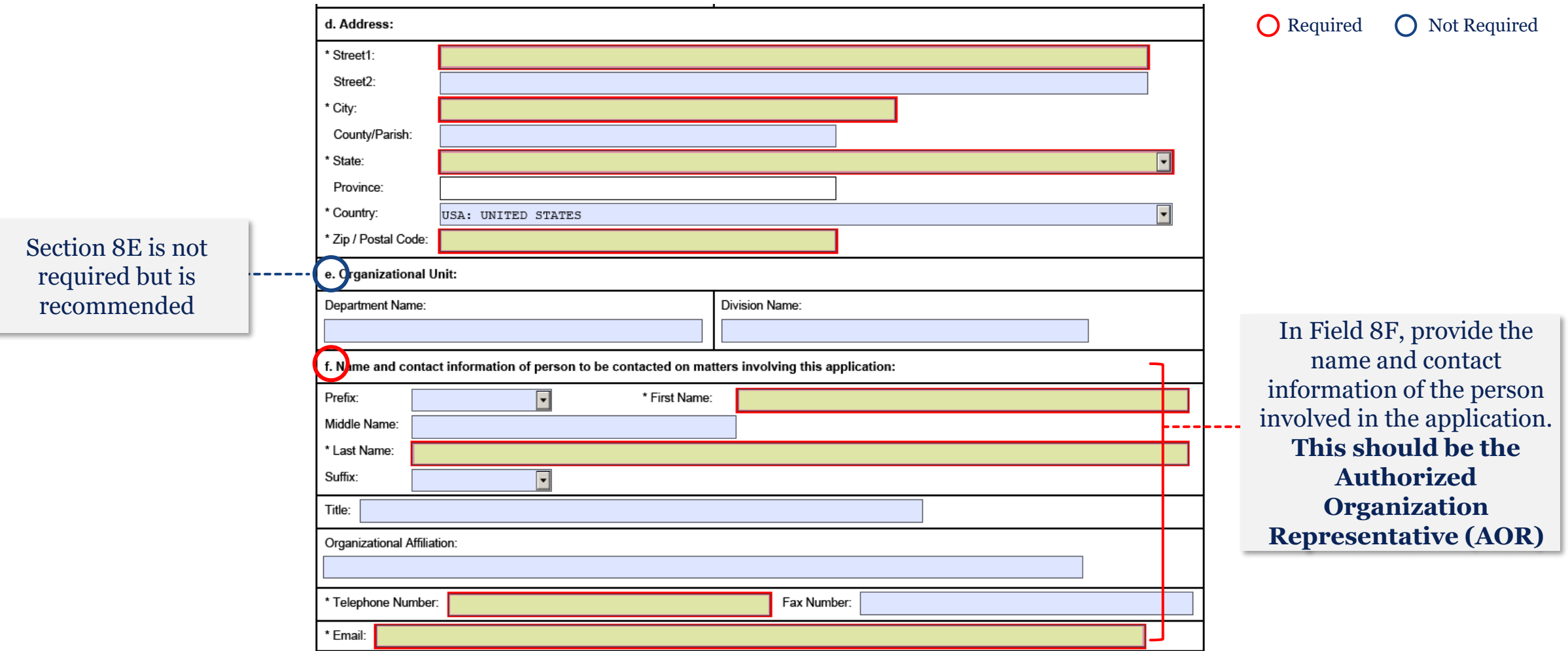

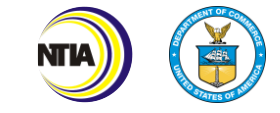

## SF-424 Instructions| Fields 9- 12

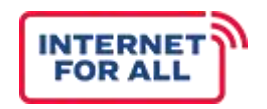

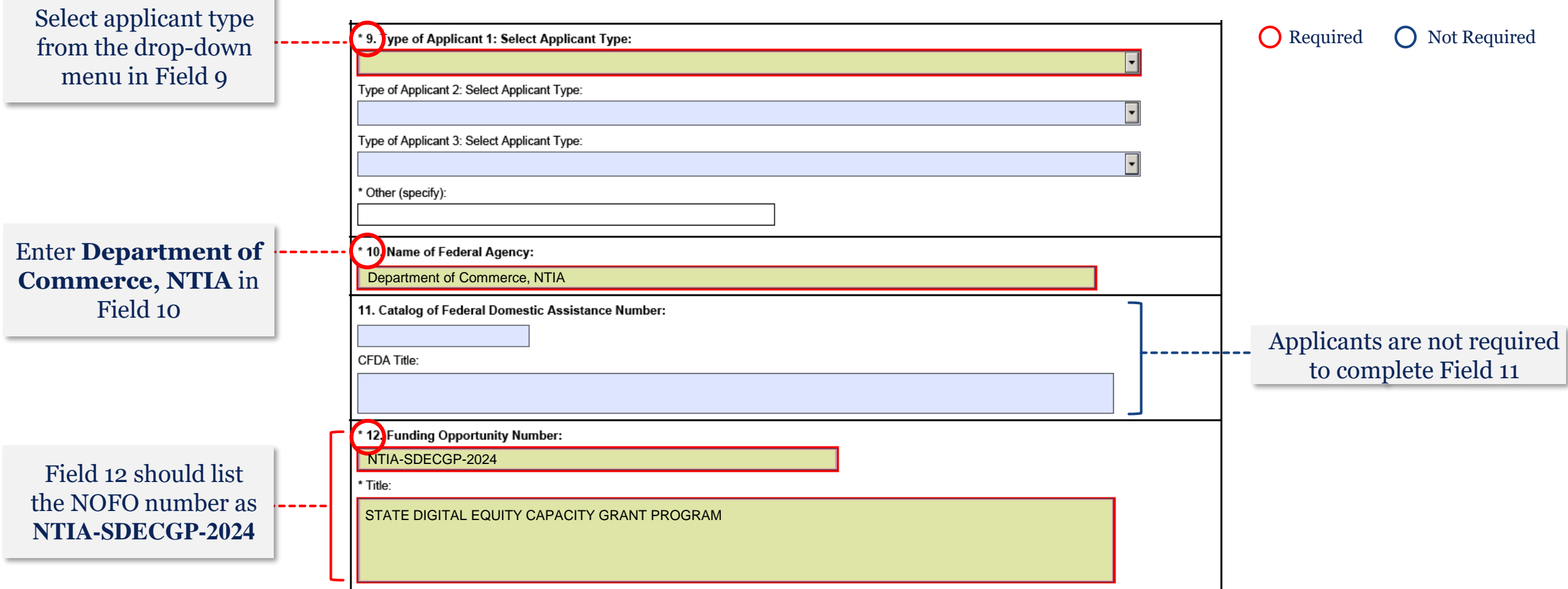

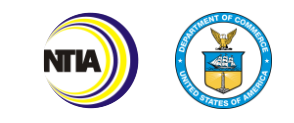

## SF-424 Instructions| Fields 13- 15

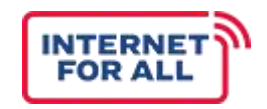

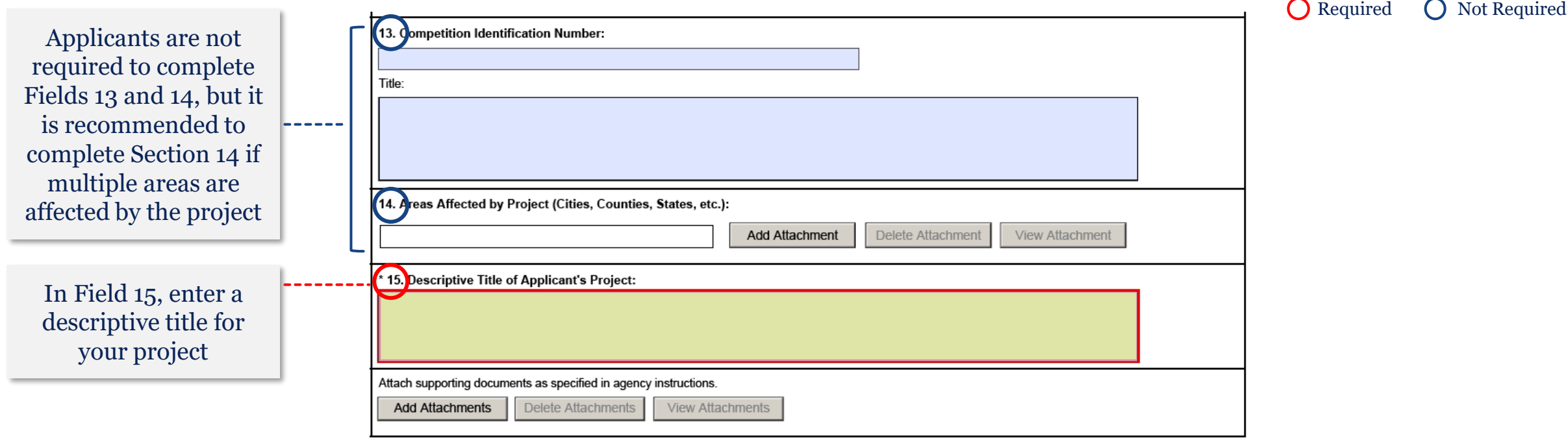

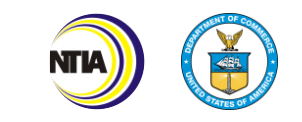

## SF -424 Instructions | Fields 16 - 19

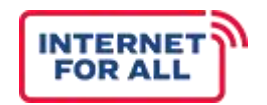

Required  $\bigcap$  Not Required

In Fields 16A and 16B, enter the Congressional Districts of the Applicant and the Program/Project, **if applicable**. For 16A, the format should be [State abbreviation] -[2 digit \_\_\_\_ congressional district #]'. Ex AL - 02. For 16B, the answer can be "[State abbreviation] -all".

Applicants can reference [www.census.gov/mycd/](http://www.census.gov/mycd/) to determine their Congressional **Districts** 

Select the appropriate response in Field 19. *Note* – If your State or Territory is included on the Intergovernmental Review List, select response option 'a.' and select a State Review Date. If your State or Territory is not included on this list, select response option 'b'. Do NOT select option 'c,' as this program is covered under E.O. 12372

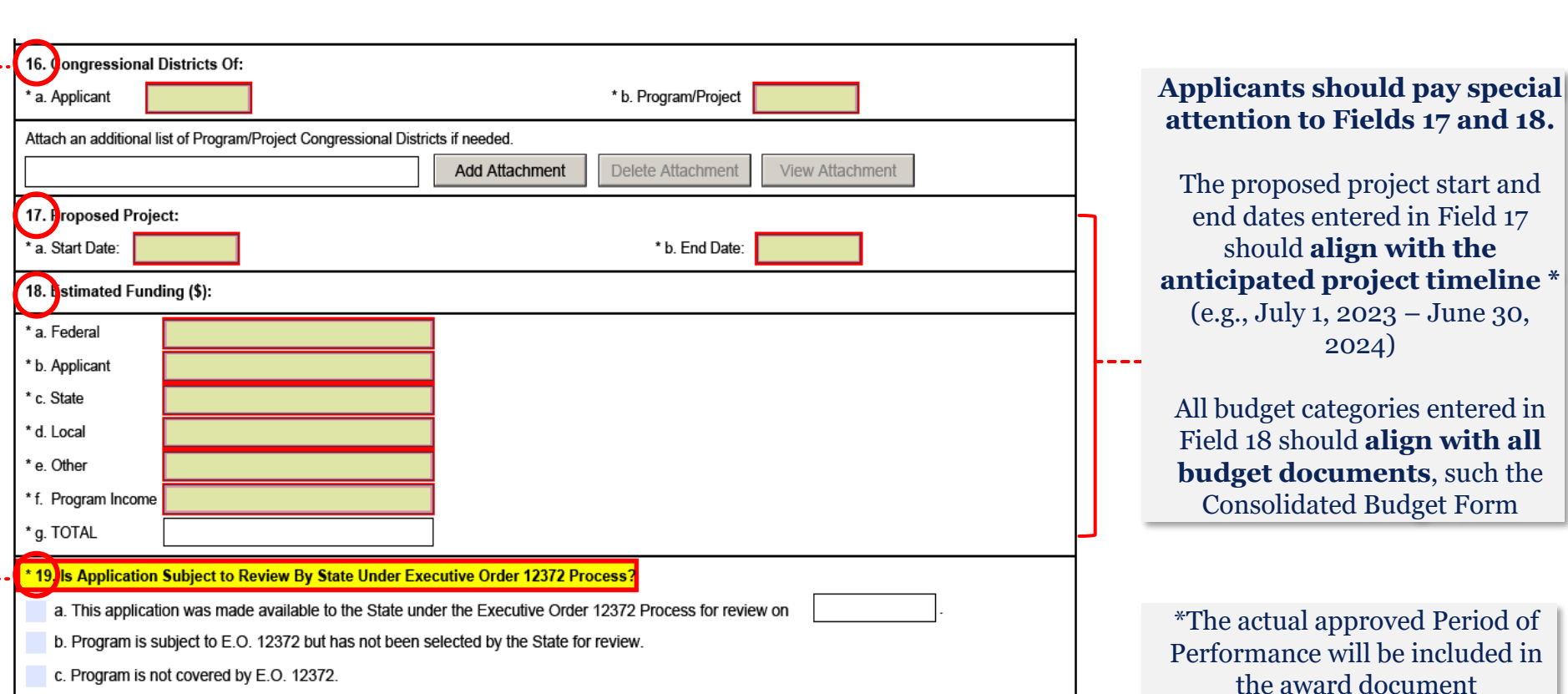

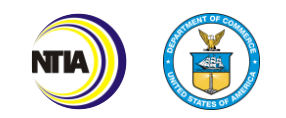

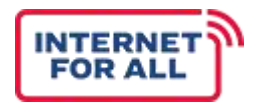

## SF -424 Instructions | Fields 20 - 21

O Required O Not Required

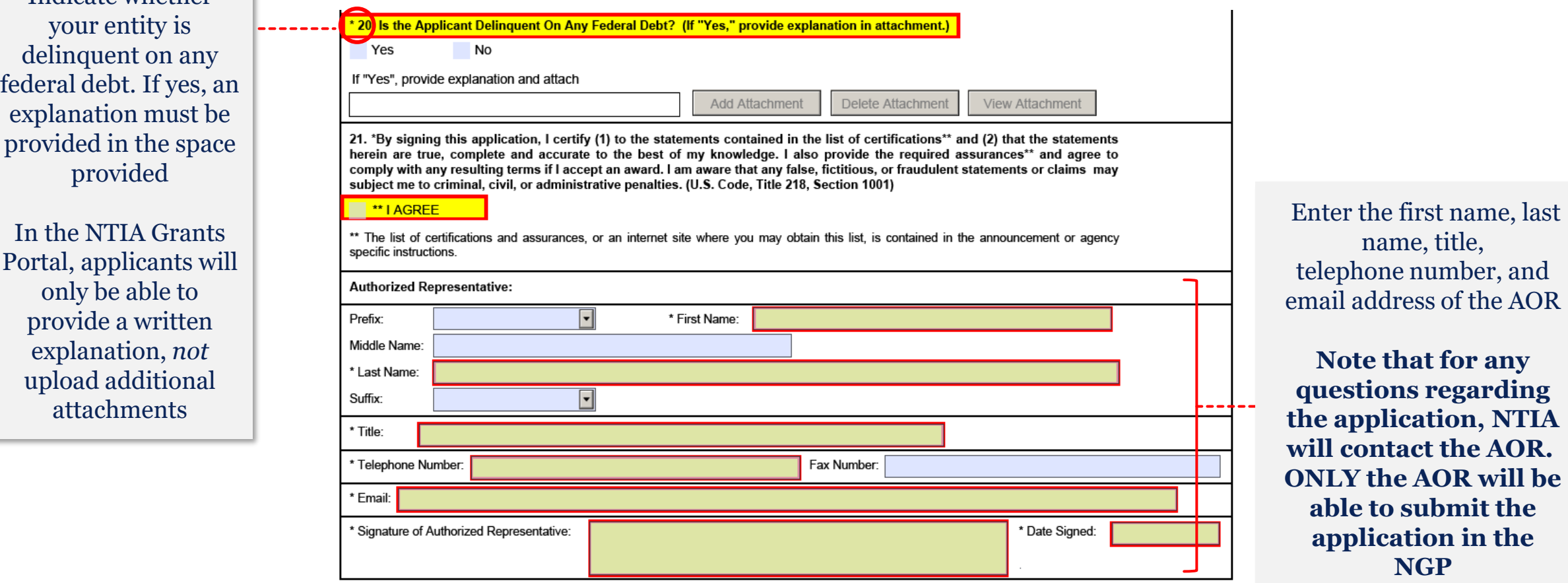

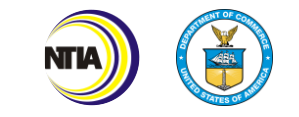

Indicate whether

#### Additional Resources

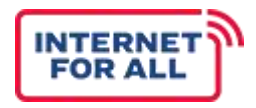

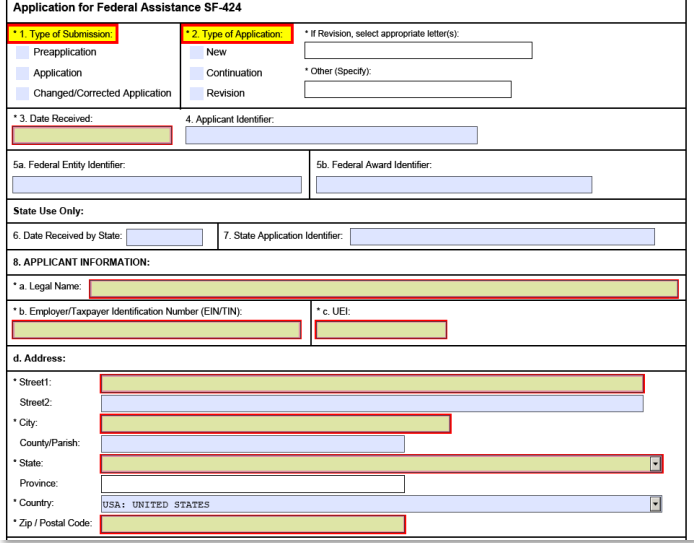

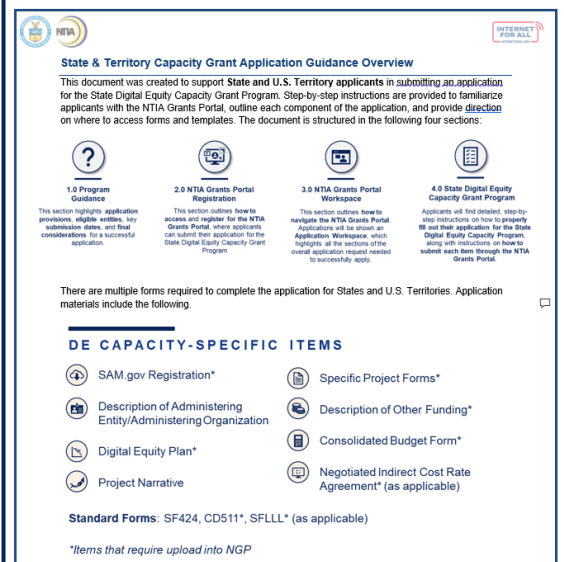

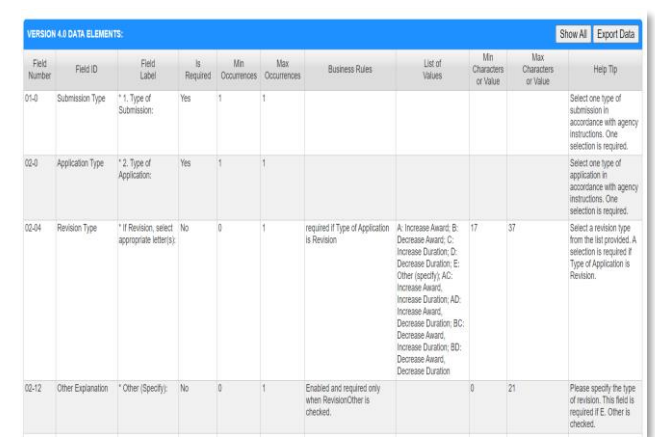

The **SF-424: Application [for Federal Assistance](https://apply07.grants.gov/apply/forms/readonly/SF424_2_1-V2.1.pdf)** form

**DE Capacity Application Guidance**

**[Form Item](https://www.grants.gov/forms/sf424-fid.html?formId=713)  [Description](https://www.grants.gov/forms/sf424-fid.html?formId=713)** from Grants.gov

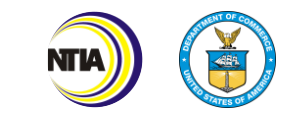